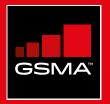

### **Connected Society** Mobile Internet Skills Training Toolkit

A guide for training people in basic mobile internet skills

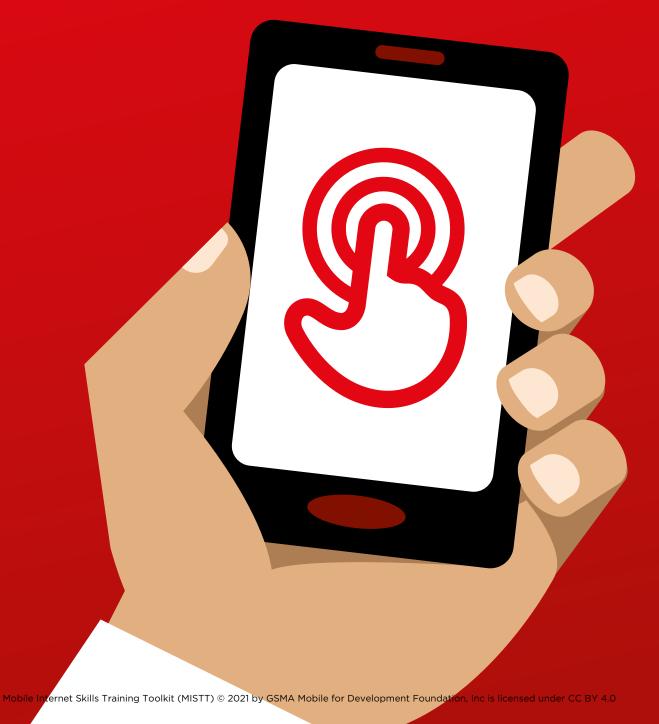

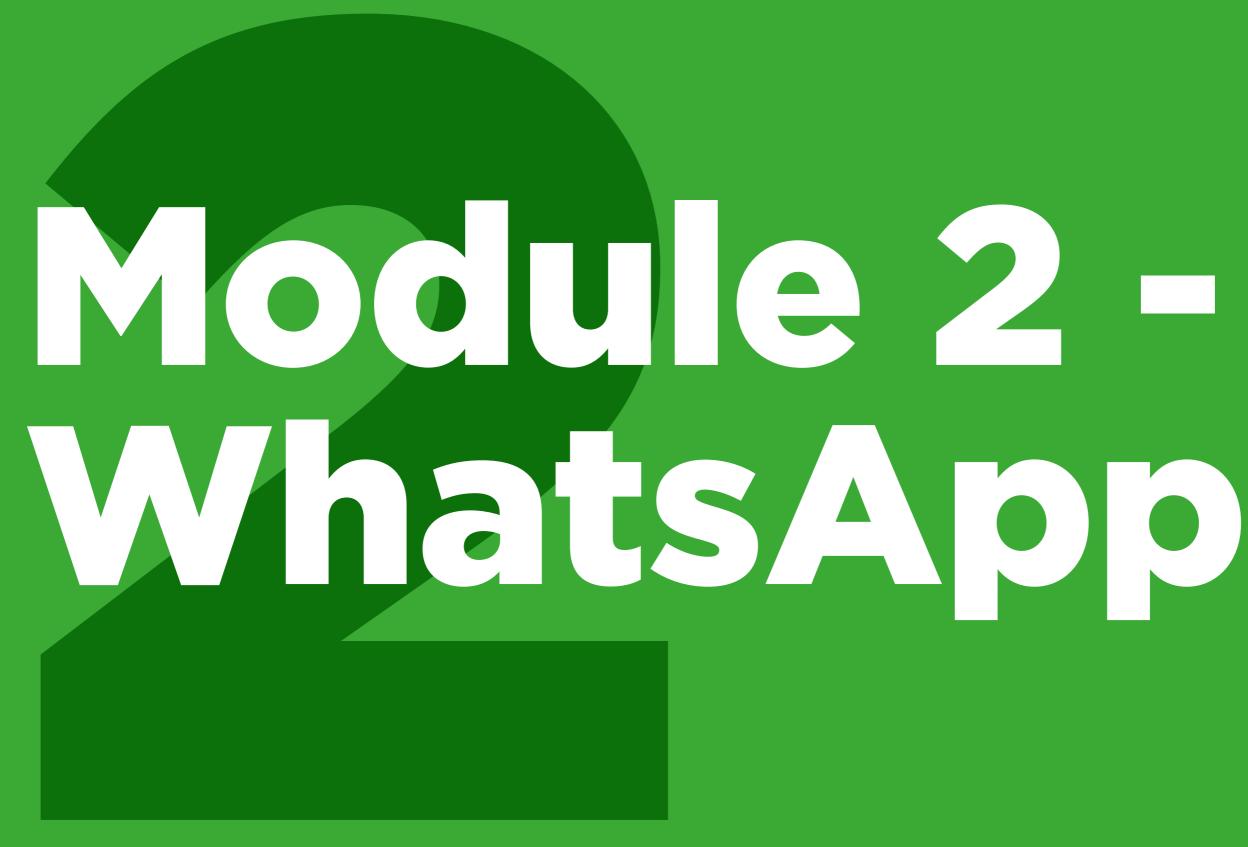

#### MODULE 2 - WHATSAPP

MODULE 2 - WHATSAPP 59

# Bitesize Training

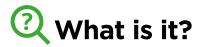

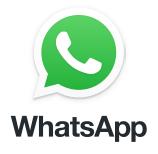

#### Show WhatsApp on the phone

"WhatsApp is a messaging service, a bit like SMS, where you can also send voice messages, photos and message groups of people."

"WhatsApp uses internet data so it can be cheaper to send messages, and the distance of the person you are messaging does not change the cost. For example, if you have a family member or friend who has moved to another country, you can message them on WhatsApp and it will not cost any more to message than if they were next door to your home."

#### Materials you will need

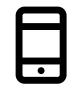

Smartphone Handsets

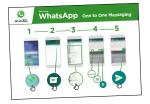

WhatsApp Posters

#### What can you use it for?

"You can use it for staying in touch easily with family and friends."

"You can also use it for connecting with big groups of business people / colleagues / classmates / customers: advertising products, sharing advice, discussing notes or assignments from class."

Trainer to include their own personal examples of the benefits of WhatsApp and what they use it for.

**Make it relevant** to the trainee: discuss how it can be beneficial in the trainee's own life.

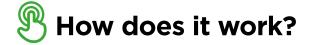

#### Put the phone in the trainee's hands and help them follow the steps

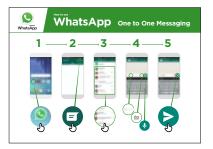

How to use WhatsApp -1-to-1 messaging Show the poster and go through the steps for sending: text / photo /

voice message

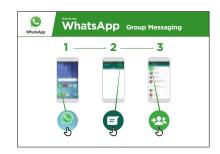

How to use WhatsApp group messaging Show the poster and go through the steps for starting a group chat

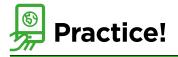

#### "Now you know how to use WhatsApp, what do you want to use it for?"

Trainer: Provide support for the trainee to send WhatsApp messages to contacts on their phone that they want to message.

**Tip:** "WhatsApp has many features. For example, you can call people through WhatsApp, or share your location on a map with your contacts on WhatsApp so that they know where you are."

**Explain:** that there are similar messaging services to WhatsApp. Others include Messenger, WeChat and Viber but there are many others.

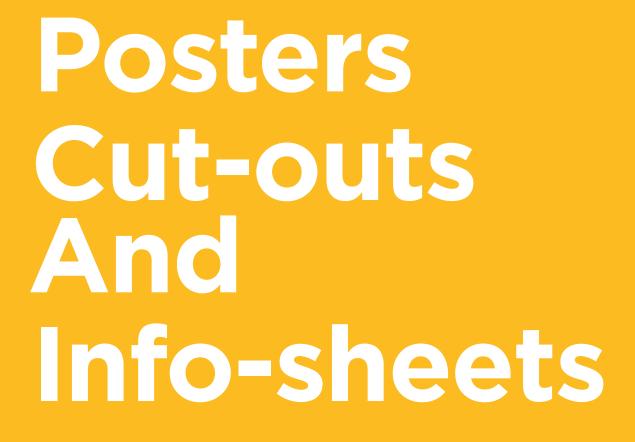

-%---

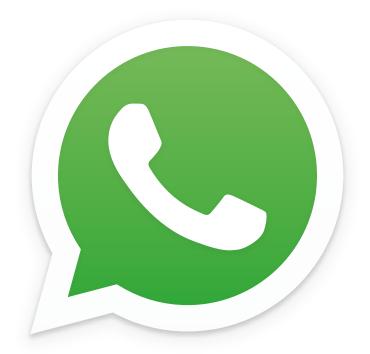

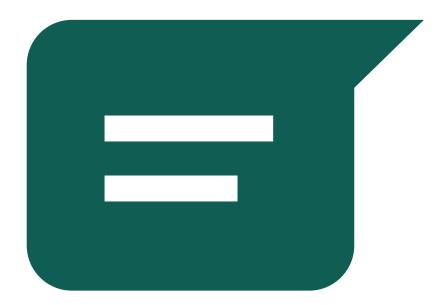

----%------

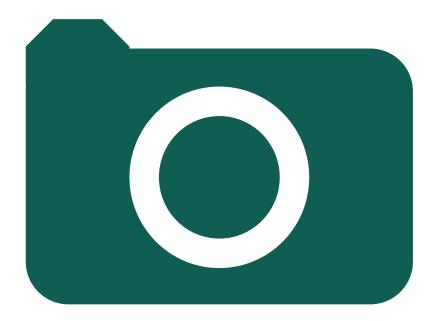

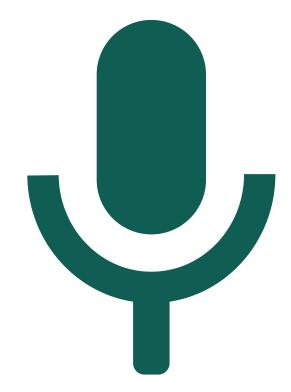

\_ \_ \_

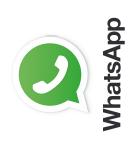

How to use

# WhatsApp One-to-One Messaging

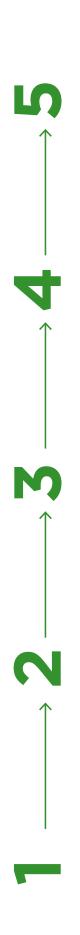

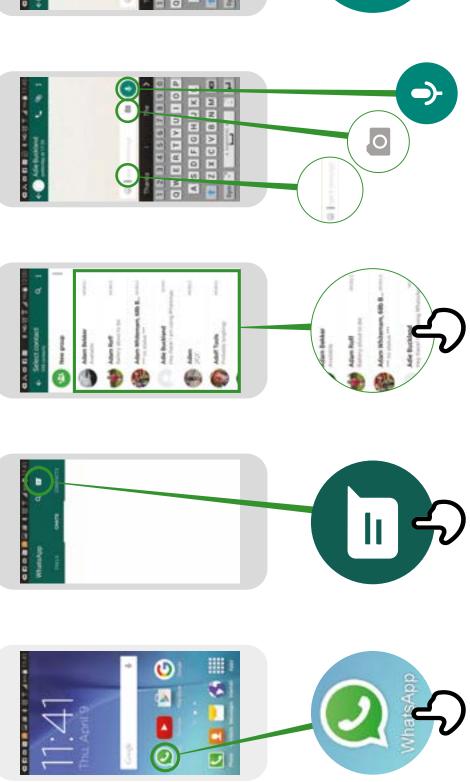

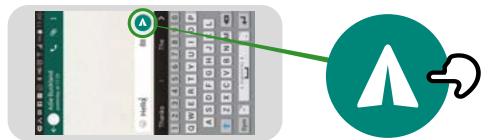

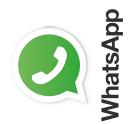

WhatsApp Group Messaging How to use

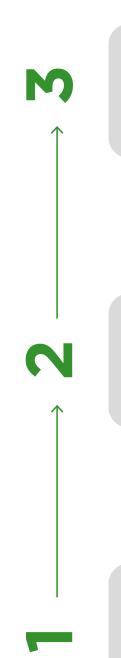

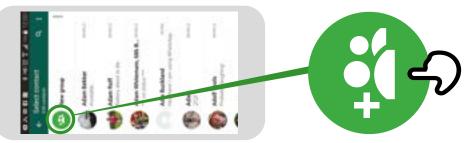

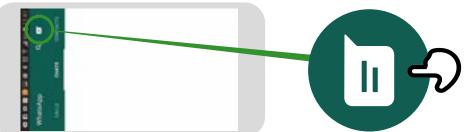

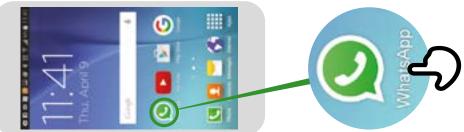

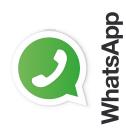

How to use

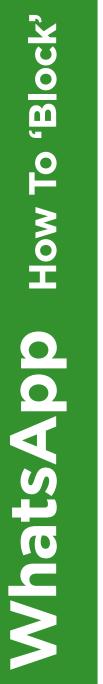

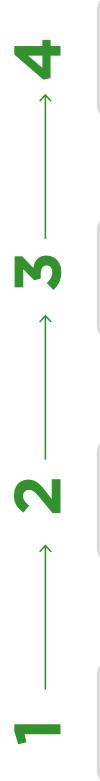

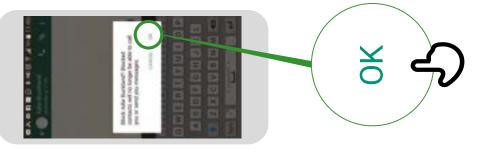

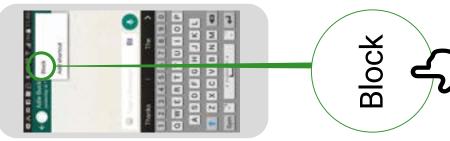

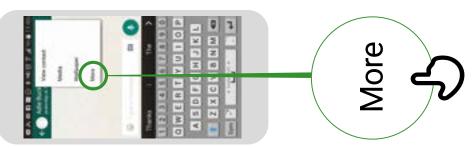

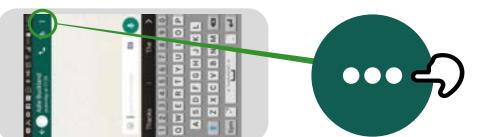

 $\star \star \star \star \star \star$ 

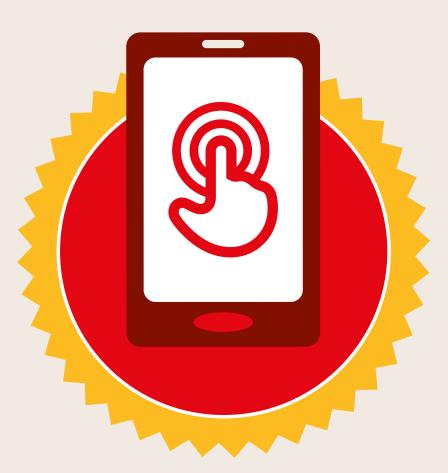

# CERTIFICATE

# has completed **BASIC MOBILE INTERNET SKILLS**

training

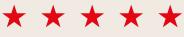

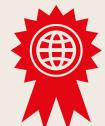

Signed

Date

 $\star \star \star \star \star$ 

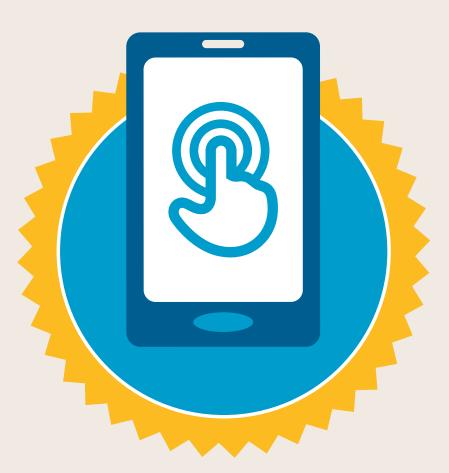

# CERTIFICATE

# has completed **BASIC MOBILE INTERNET SKILLS**

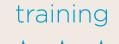

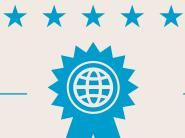

Signed

Date